1 **Table S1**. Variation of survey dates along the elevation gradient.

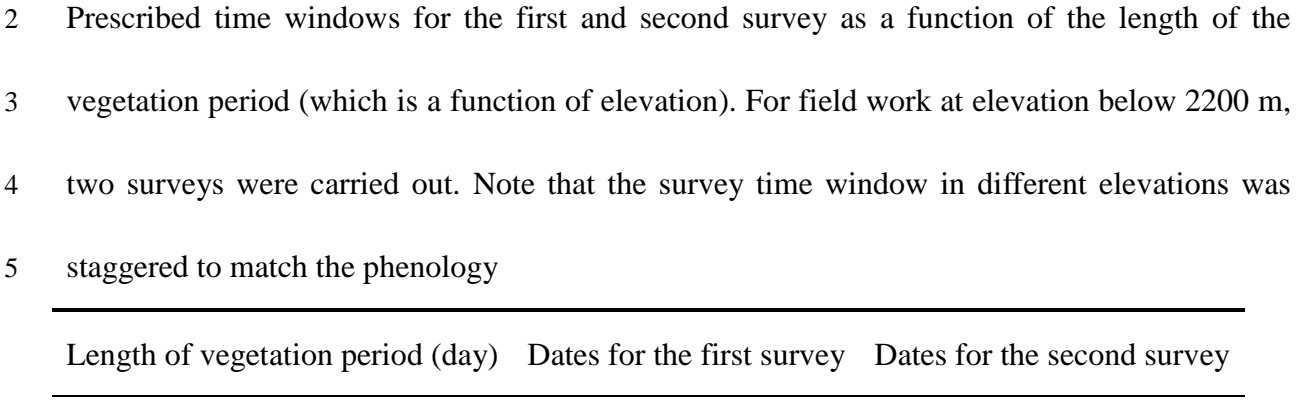

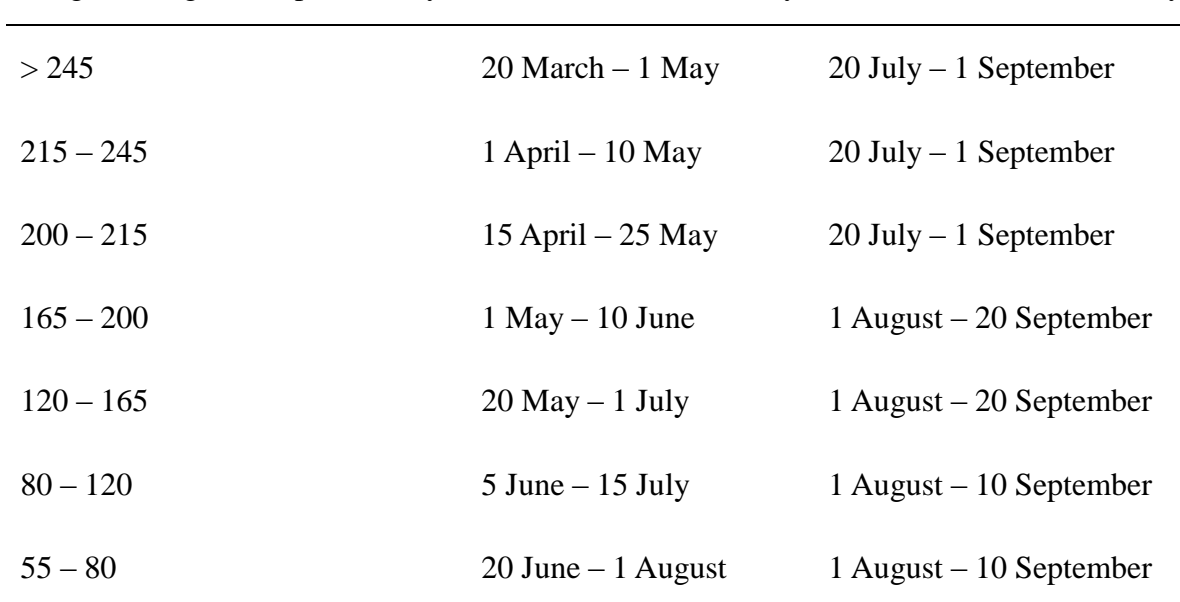

6

G. K. Chen et al.

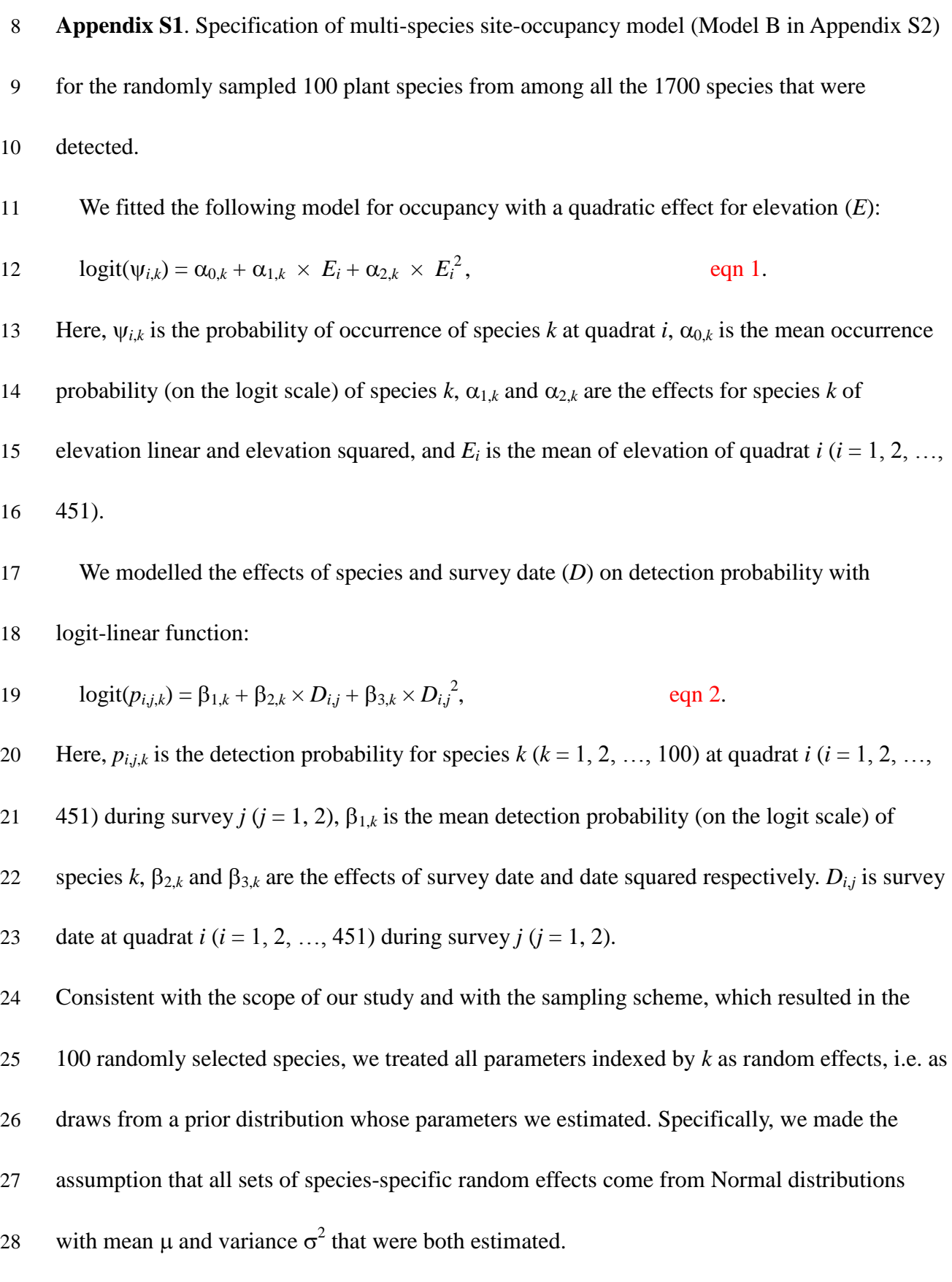

30 **Appendix S2**. Description of hierarchical multi-species site-occupancy model in the BUGS

- 31 language.
- 32 Model *A* was for the random sample of 100 from among 886 vascular plant species that had at
- 33 least 20 observed occurrences in the Swiss BDM. Model *B* was for the random sample of 100
- 34 from 1700 species that were detected at least once. The model was fit in WinBUGS 1.4.3
- 35 (Lunn *et al*. 2000; Spiegelhalter *et al.* 2003), which we called from R through package
- 36 R2WinBUGS (Sturtz, Ligges & Gelman 2005).

```
37 Model A
```

```
38 ## Start of Model A
39 model {
40 # Priors
41 for(mm in 1:4){
42 alpha00[mm] ~ dunif(-10, 10) # logit(psi) for life forms
43 beta0[mm] \sim dunif(-10, 10) # logit(p) for life forms
44 }
45 for(k in 1:nspecies){ # For each species
46 alpha0[k] \sim dnorm(0, tau.alpha0)
47 alpha1[k] ~ dnorm(mu.alpha1, tau.alpha1)
48 alpha2[k] ~ dnorm(mu.alpha2, tau.alpha2)
49
50 beta1[k] \sim dnorm(0, tau.beta1)
51 beta3[k] \sim dnorm(mu.beta3, tau.beta3)
52 beta4[k] \sim dnorm(mu.beta4, tau.beta4)
53 beta5[k] \sim dnorm(mu.beta5, tau.beta5)
54 beta6[k] \sim dnorm(mu.beta6, tau.beta6)
55 beta7[k] \sim dnorm(mu.beta7, tau.beta7)
56 beta8[k] \sim dnorm(mu.beta8, tau.beta8)
57 beta9[k] \sim dnorm(mu.beta9, tau.beta9)
58 }
59
60 tau.alpha0 <-1 / (sd.alpha0 * sd.alpha0)
61 sd.alpha0 \sim dunif(0, 10)
62 mu.alpha1 \sim dunif(-5, 5)
63 tau.alpha1 \leftarrow 1 / (sd.alpha1 * sd.alpha1)
64 sd.alpha1 \sim dunif(0, 5)
65 mu.alpha2 \sim dunif(-5, 5)
66 tau.alpha2 <- 1 / (sd.alpha2 * sd.alpha2)
```

```
67 sd.alpha2 \sim dunif(0, 5)
68
69 tau.beta1 \leftarrow 1 / (sd.beta1 * sd.beta1)
70 sd.betal \sim dunif(0, 5)
71 mu.beta3 \sim dunif(-5, 5)
72 tau.beta3 <- 1 / (sd.beta3 * sd.beta3)73 sd.beta3 \sim dunif(0, 5)
74 mu.beta4 \sim dunif(-5, 5)
75 tau.beta4 \leftarrow 1 / (sd.beta4 \times sd.beta4)
76 sd.beta4 \sim dunif(0, 5)
77 mu.beta5 \sim dunif(-5, 5)
78 tau.beta5 \leq -1 / (sd.beta5 * sd.beta5)
79 sd.beta5 \sim dunif(0, 5)
80 mu.beta6 \sim dunif(-5, 5)
81 tau.beta6 \leftarrow 1 / (sd.beta6 * sd.beta6)
82 sd.beta6 \sim dunif(0, 5)
83 mu.beta7 \sim dunif(-5, 5)
84 tau.beta7 <- 1 / (sd.beta7 * sd.beta7)85 sd.beta7 \sim dunif(0, 5)
86 mu.beta8 \sim dunif(-5, 5)
87 tau.beta8 <-1 / (sd.beta8 * sd.beta8)
88 sd.beta8 \sim dunif(0, 5)
89 mu.beta9 \sim dunif(-5, 5)
90 tau.beta9 \leq -1 / (sd.beta9 * sd.beta9)
91 sd.beta9 \sim dunif(0, 5)
92
93 # Likelihood
94 for (i in 1:nsites) { # Loop over sites
95 for(k in 1:nspecies){ # Loop over species
96 # True state model for the partially observed true state
97 # True occupancy z at site i for species k
98 z[i,k] \sim \text{dbern}(\text{psi}[i,k])99 logit(psi[i,k]) <- lpsi.lim[i,k]
100 lpsi.lim[i,k] <- min(999, max(-999, lpsi[i,k]))
101 lpsi[i,k] <- alpha00[LF[k]] + alpha0[k] + alpha1[k] * elev[i] 
102 + \alpha 1pha2[k] * pow(elev[i], 2)
103
104 for (j in 1:nreps){ # Loop over surveys
105 # Observation model for the actual observations
106 # Detection-non-detection at i and j
107 y[i, k, j] \sim \text{dbern}(\text{mu.p}[i, k, j])108 mu.p[i, k, j] \langle -z[i,k] \rangle + p[i, k, j]
109 logit(p[i,k,j]) \le - \beta[LF[k]] + \beta[1] + \beta[1] + beta3[k]
110 \star elev[i] + beta4[k] \star pow(elev[i], 2) + beta5[k] \star DATES[i,j] +
111 beta6[k] * pow(DATES[i,j], 2) + beta7[k] * elev[i] * DATES[i,j] +
```

```
112 beta8[k] * elev[i] * pow(DATES[i,j], 2) + beta9[k] * pow(elev[i],
113 2) \star DATES[i, j]114 }
115 }
116 }
117
118 for(k in 1:nspecies){
119 # Derived quantities (within species loop)
120 occ.fs[k] <- sum(z[,k]) # Number of occupied sites
121 \t}122 }
123 ## End of Model A
124
125
126
127
128 Model B
129 ## Start of Model B
130 model {
131 # Priors for occurrence
132 for(k in 1:nspecies){# For each species
133 alpha0[k] \sim dnorm(mu.alpha0, tau.alpha0)I(-12, 12)134 alpha1[k] \sim dnorm(mu.alpha1, tau.alpha1)I(-12, 12)135 alpha2[k] \sim dnorm(mu.alpha2, tau.alpha2)I(-12, 12)136
137 beta1[k] \sim \text{dnorm}(\text{mu.betal}, \text{tau.betal}) I(-12, 12)138 beta2[k] \sim dnorm(mu.beta2, tau.beta2)I(-12, 12)
139 beta3[k] \sim dnorm(mu.beta3, tau.beta3) I(-12, 12)
140 }
141
142 mu.a1pha0 \sim dunit(-10, 10)143 tau.alpha0 \leftarrow 1 / (sd.alpha0 \star sd.alpha0)
144 sd.alpha0 \sim dunit(0, 10)145 mu.alpha1 \sim dunif(-5, 5)
146 tau.alpha1 <- 1 / (sd.alpha1 * sd.alpha1)
147 sd.alphal \sim dunit(0, 5)148 mu.alpha2 \sim dunif(-5, 5)
149 tau.alpha2 \leftarrow 1 / (sd.alpha2 \star sd.alpha2)
150 sd.alpha2 \sim dunit(0, 5)151
152 mu.beta1 ~ ~ ~ dnorm(0, 0.01)
153 tau.beta1 \leftarrow 1 / (sd.beta1 * sd.beta1)
154 sd.betal \sim dunif(0, 5)
155
156 mu.beta2 \sim dnorm(0, 0.01)
```

```
157 tau.beta2 \leq 1 / (sd.beta2 \times sd.beta2)
158 sd.beta2 \sim dunif(0, 5)
159
160 mu.beta3 \sim dnorm(0, 0.01)161 tau.beta3 <- 1 / (sd.beta3 * sd.beta3)
162 sd.beta3 \sim dunif(0, 5)
163
164 # Likelihood
165 for (i in 1:nsites) {# Loop over sites
166 for(k in 1:nspecies){# Loop over species
167 
168 # True state model for the partially observed true state
169 # True occupancy z at site i for species k
170 z[i,k] \sim \text{dbern}(\text{psi}[i,k])171 logit(psi[i,k]) <- lpsi.lim[i,k]
172 lpsi.lim[i,k] <- min(999, max(-999, lpsi[i,k]))
173 lpsi[i,k] <- alpha0[k] + alpha1[k] * elev[i] + alpha2[k] * 
174 elev2[i] 
175
176 for (j in 1:nreps){# Loop over surveys
177 # Observation model for the actual observations
178 # Detection-nondetection at i and j
179 y[i, k, j] \sim \text{dbern}(\text{mu.p}[i, k, j])180 mu.p[i, k, j] \langle -z[i,k] \rangle + p[i, k, j]
181 logit(p[i,k,j]) <- beta1[k] + beta2[k] * DATES[i,j] +
182 beta3[k] * pow(DATES[i,j], 2)
183 }
184 }
185 }
186
187 for(k in 1:nspecies){
188 # Derived quantities (within species loop)
189 occ.fs[k] <- sum(z[,k])# Number of occupied sites
190 mean.p[k] \leftarrow exp(beta1[k]) / (1 + \exp(\beta t)] )
191 # Average detection
192 }
193 }
194 ## End of Model B
195
```
## **References**

Lunn, D.J., Thomas, A., Best, N. & Spiegelhalter, D. (2000) WinBUGS - A Bayesian modelling framework:

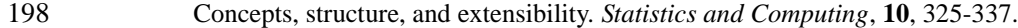

Spiegelhalter, D., Thomas, A., Best, N. & Lunn, D. (2003) WinBUGS version 1·4, User Manual. MRC

Biostatistics Unit, Cambridge, UK.

- Sturtz, S., Ligges, U. & Gelman, A. (2005) R2WinBUGS: A package for running WinBUGS from R. *Journal of*
- *Statistical Software*, **12**, 1-16.

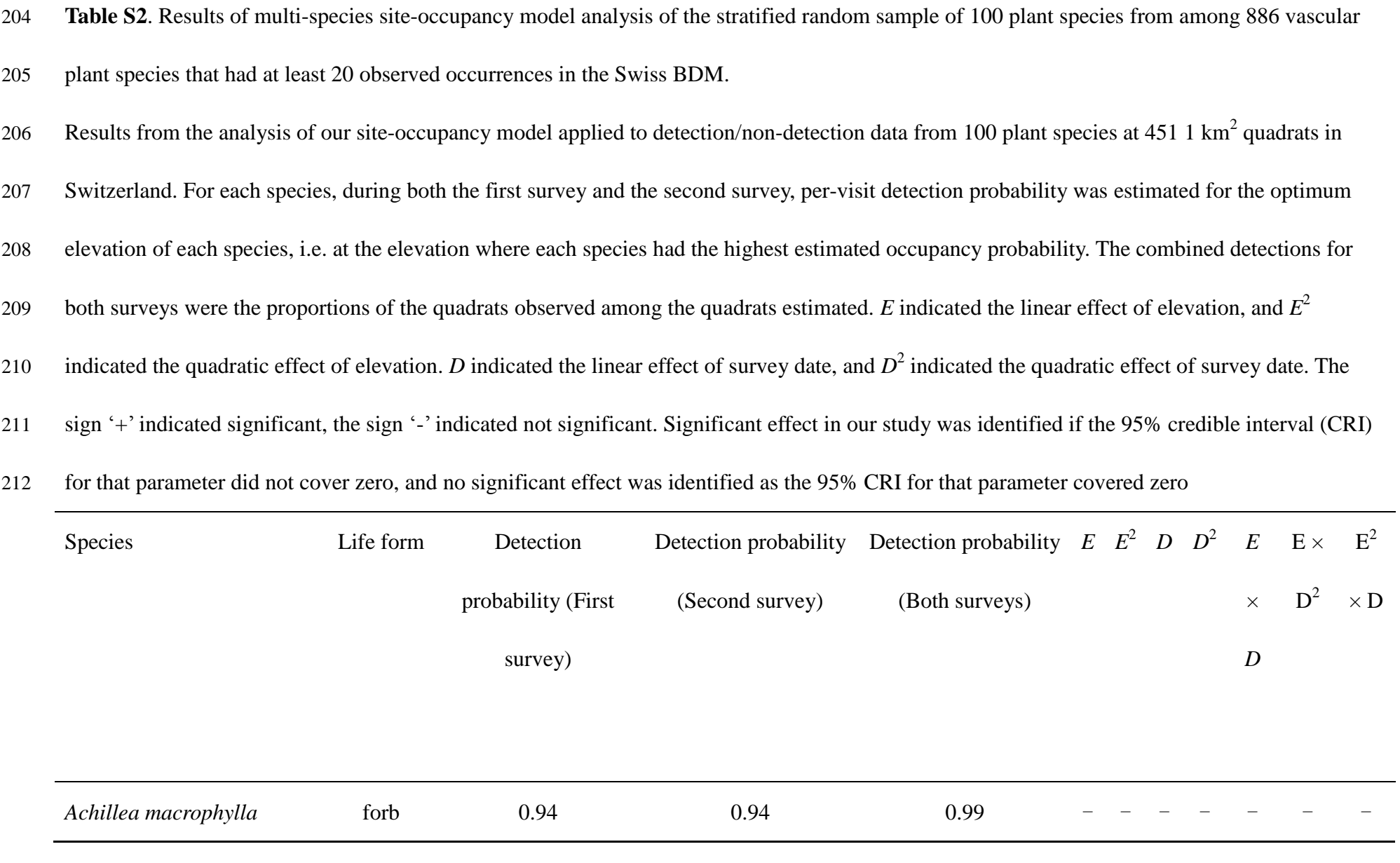

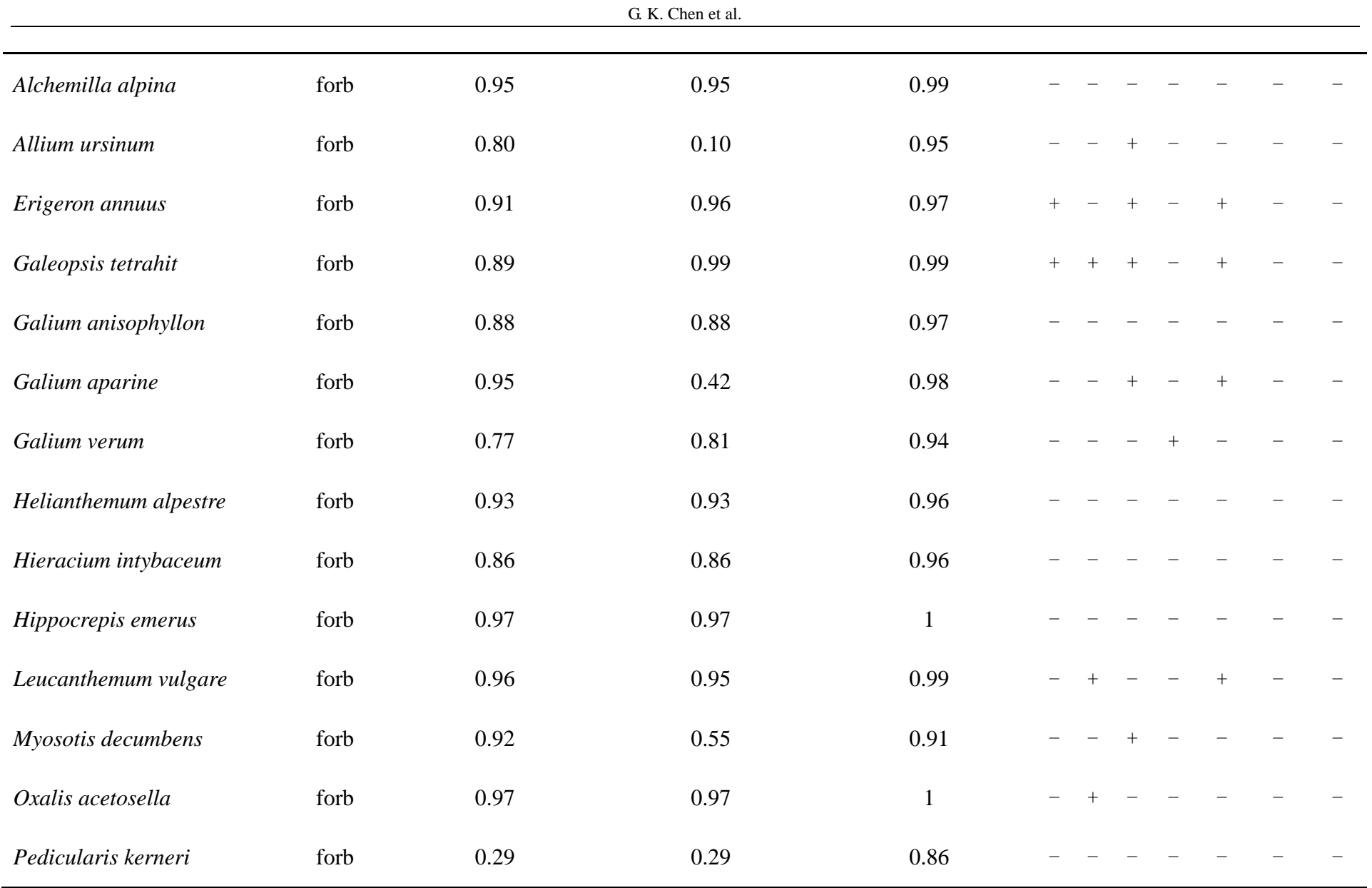

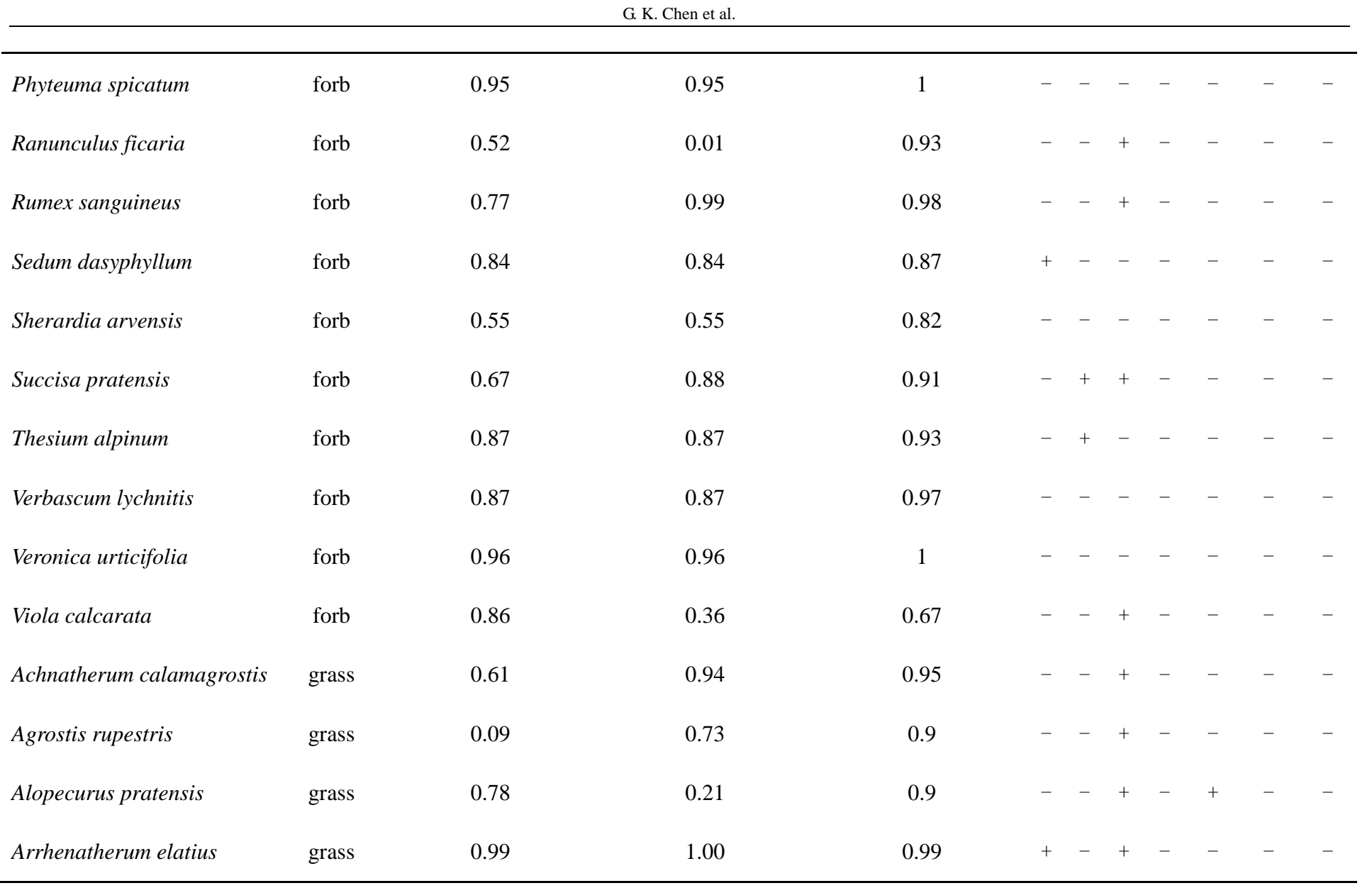

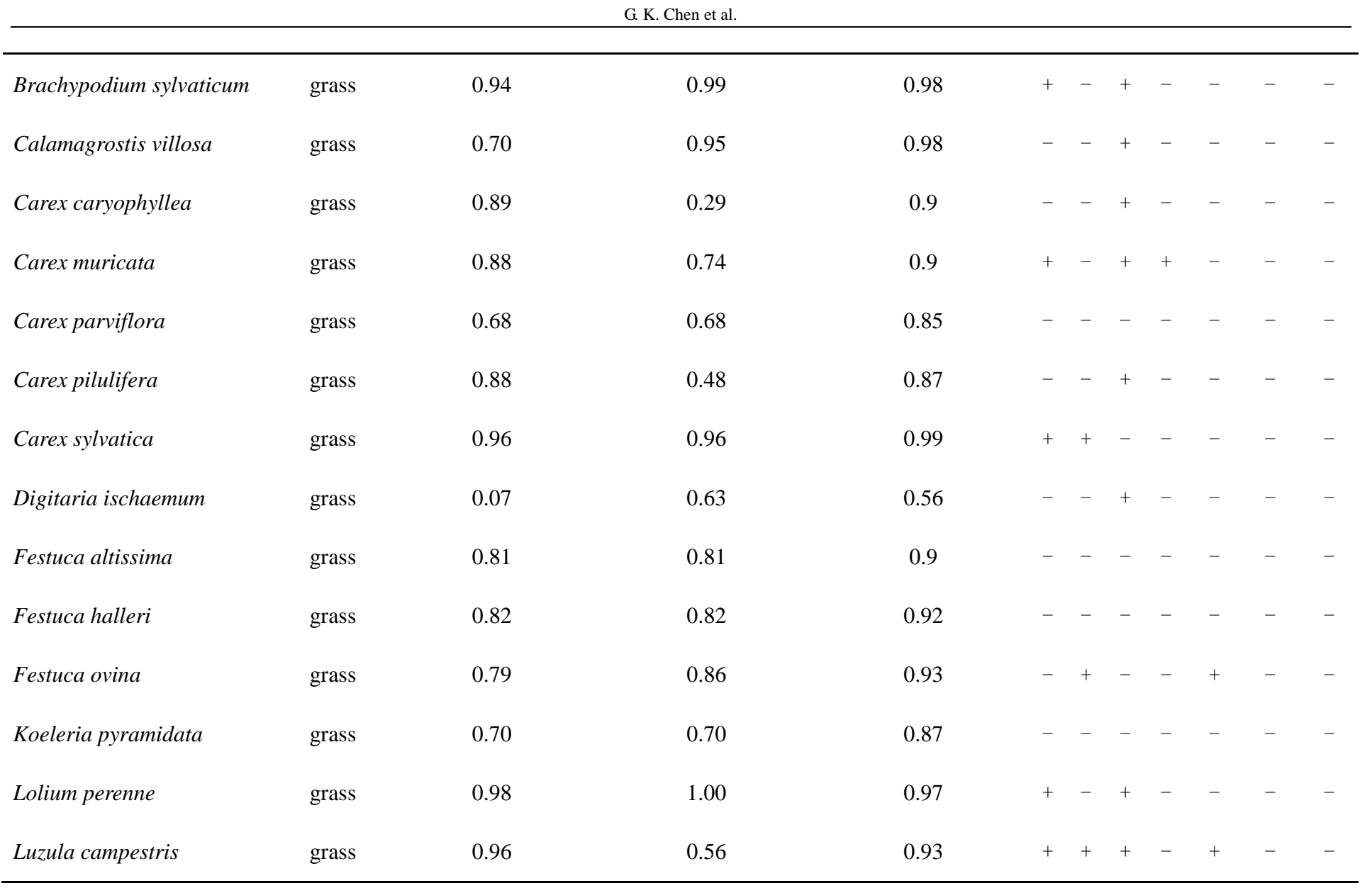

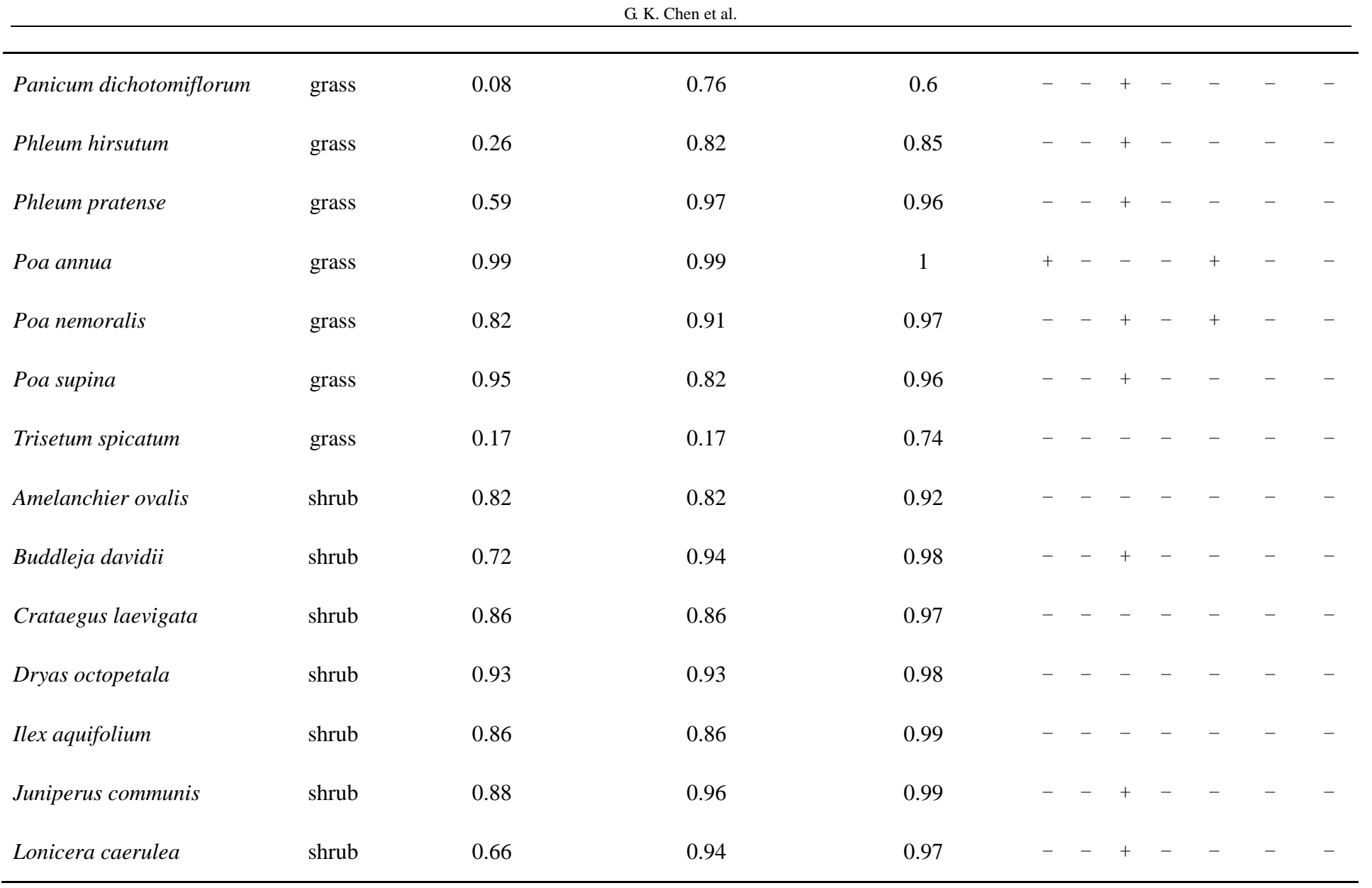

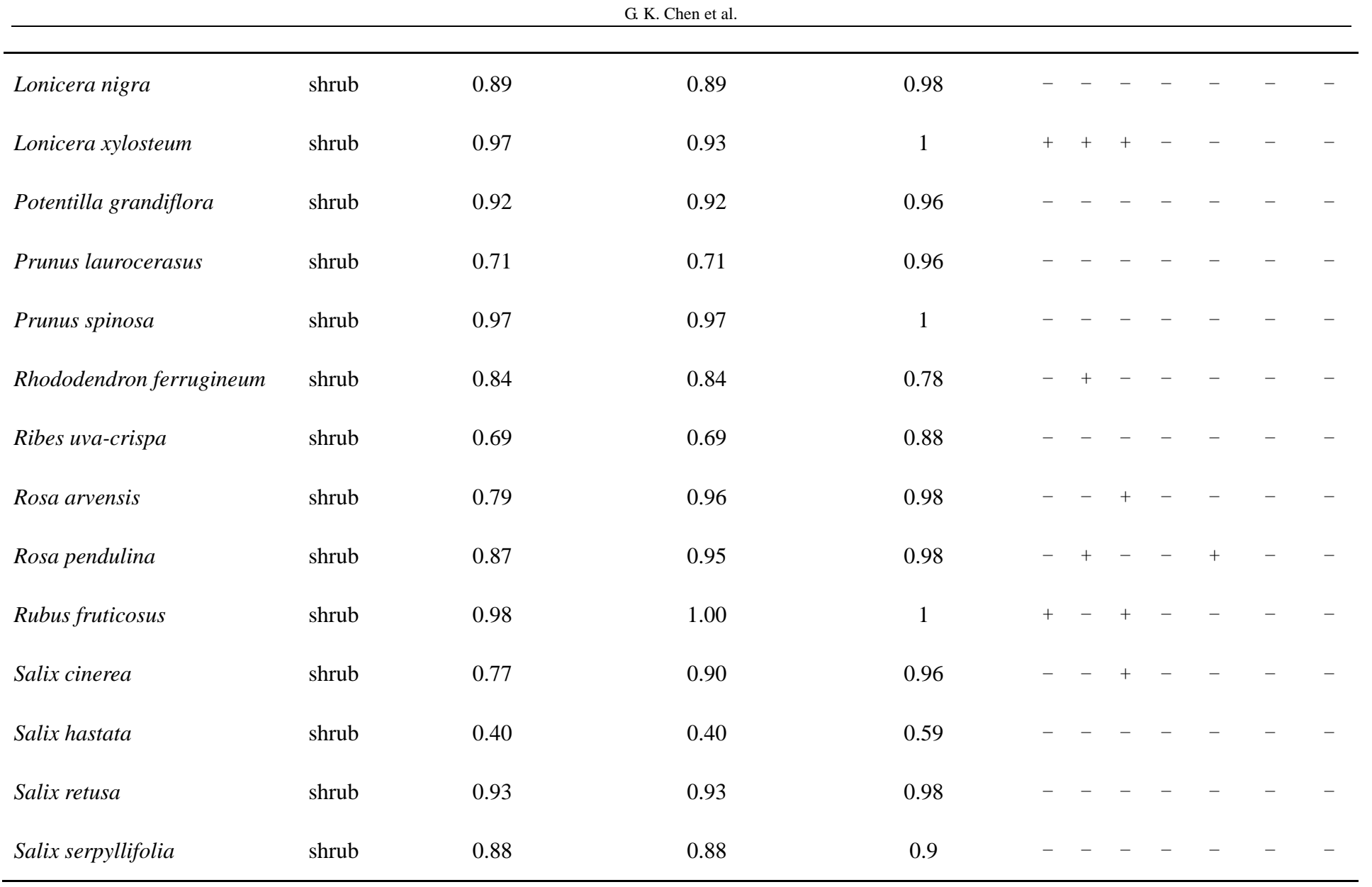

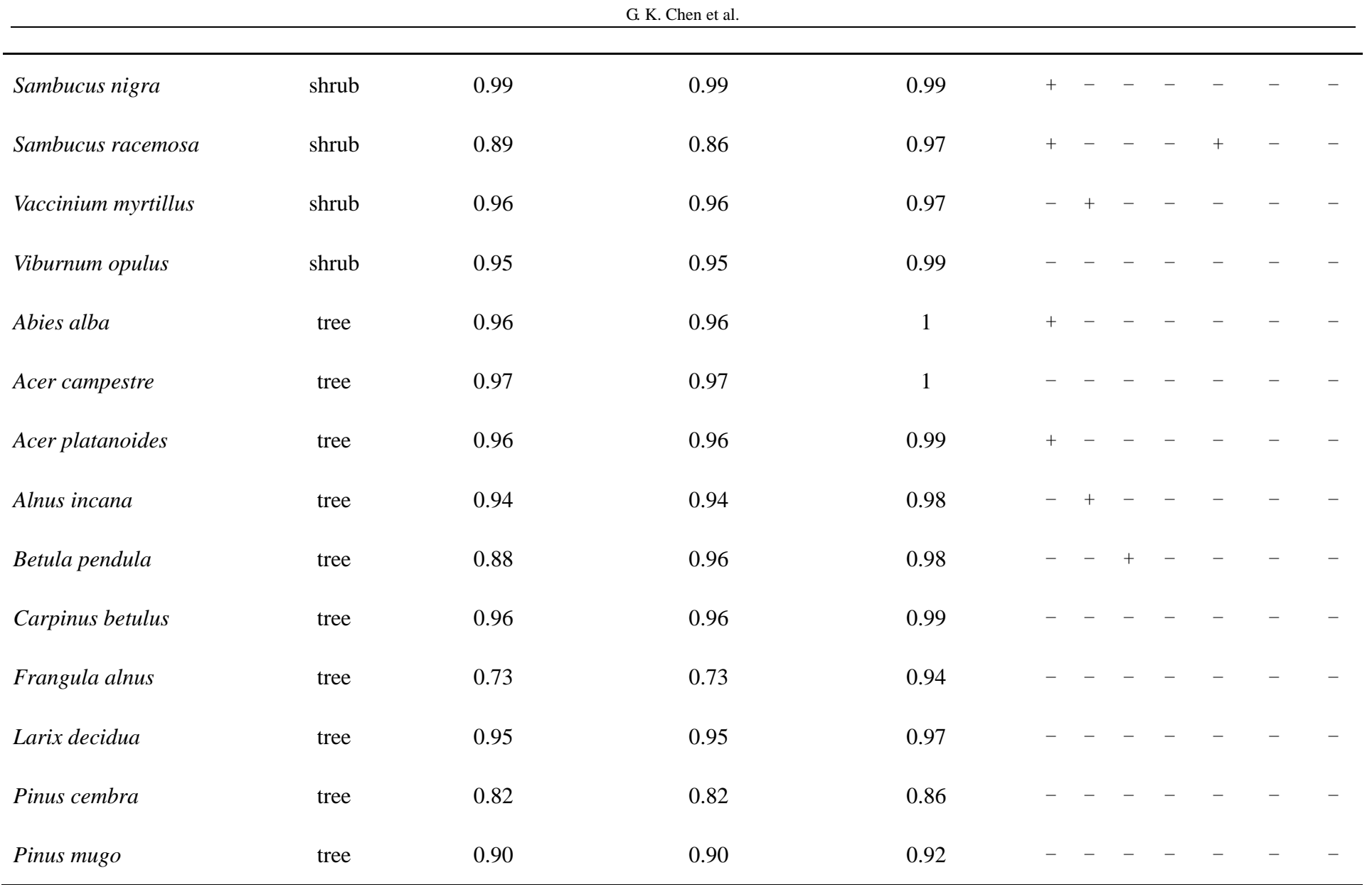

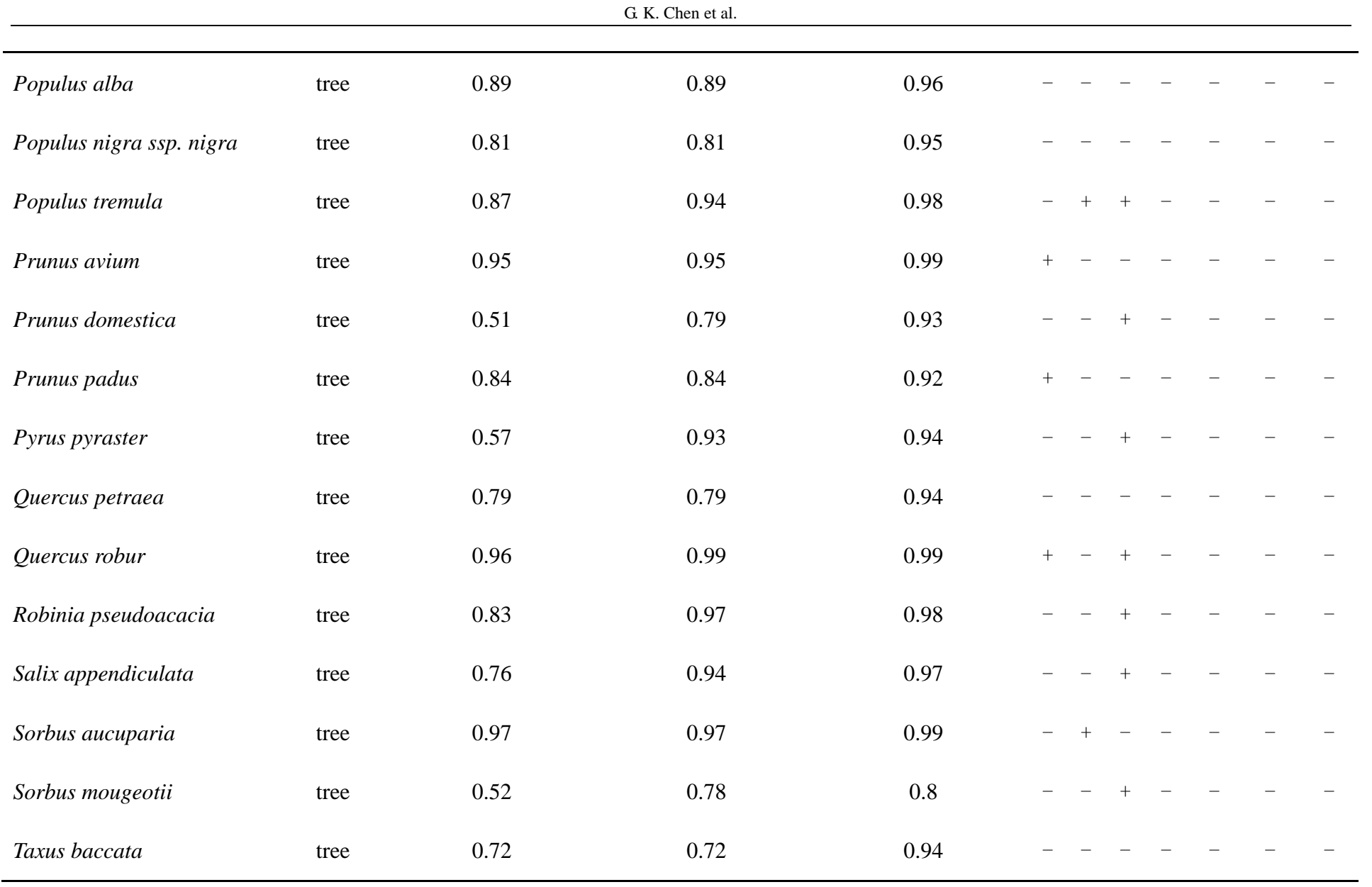

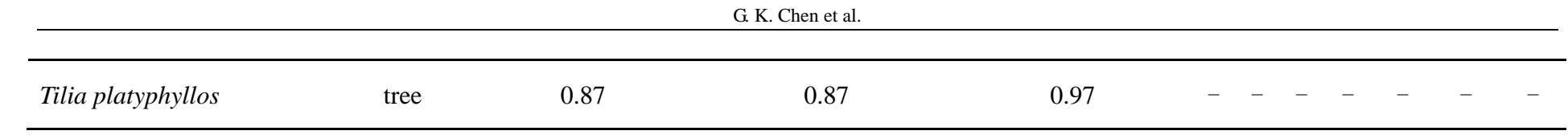